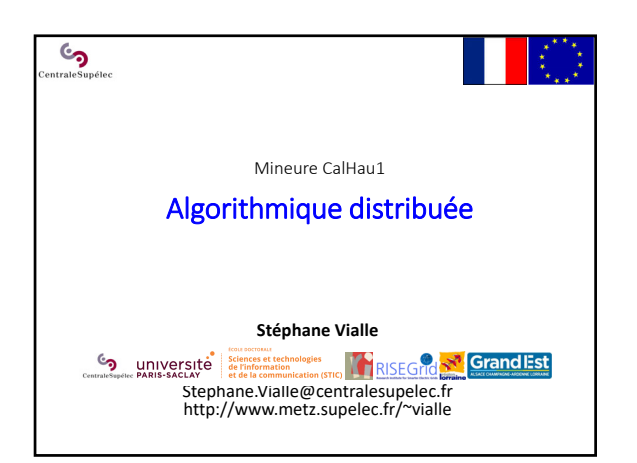

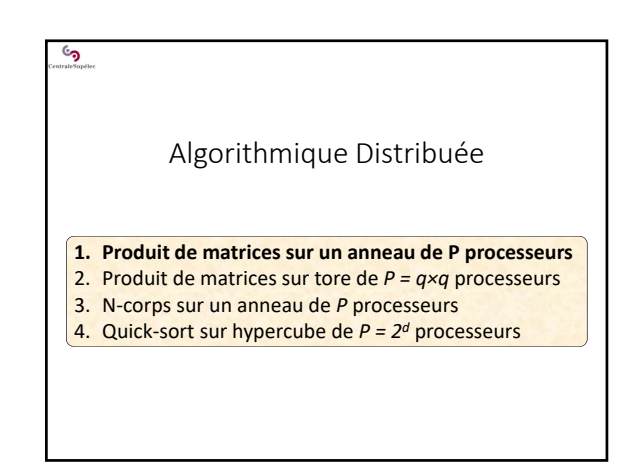

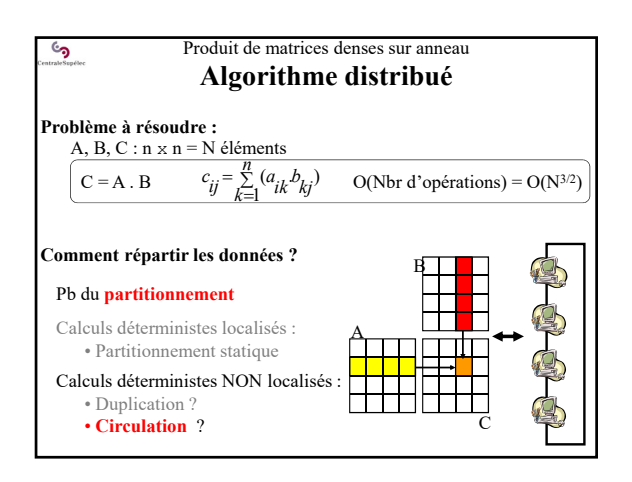

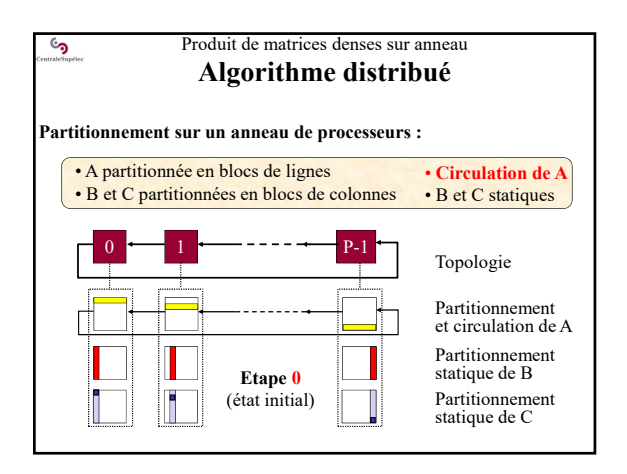

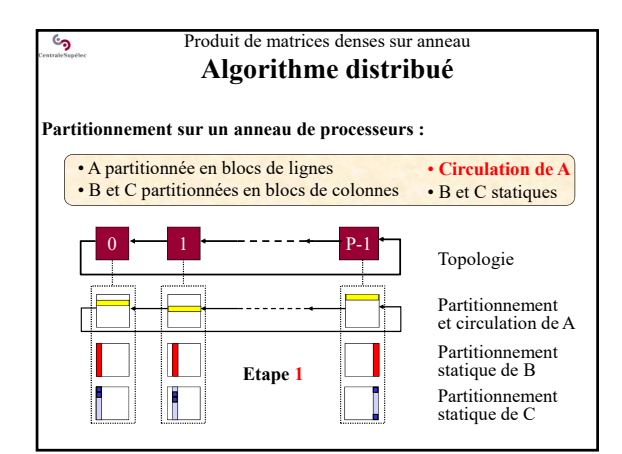

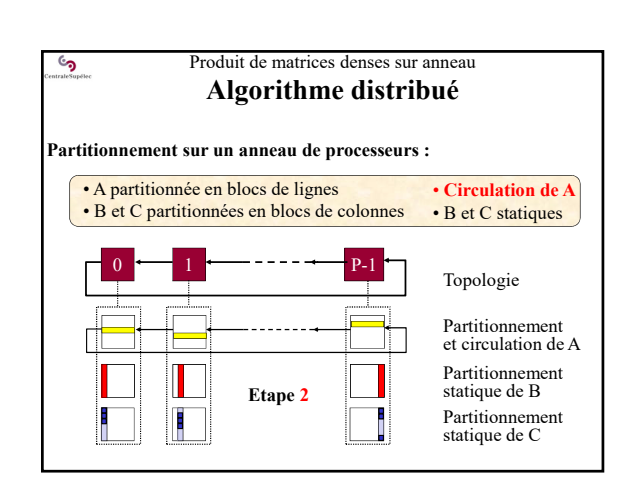

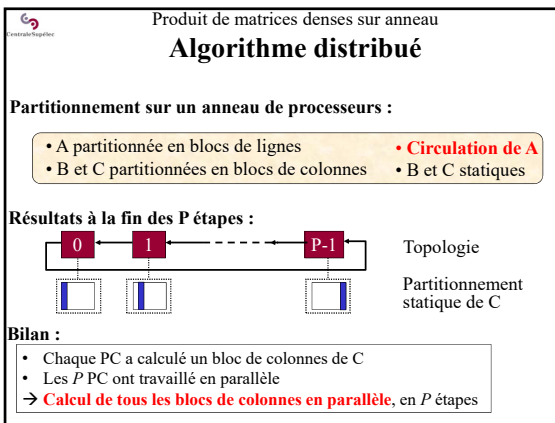

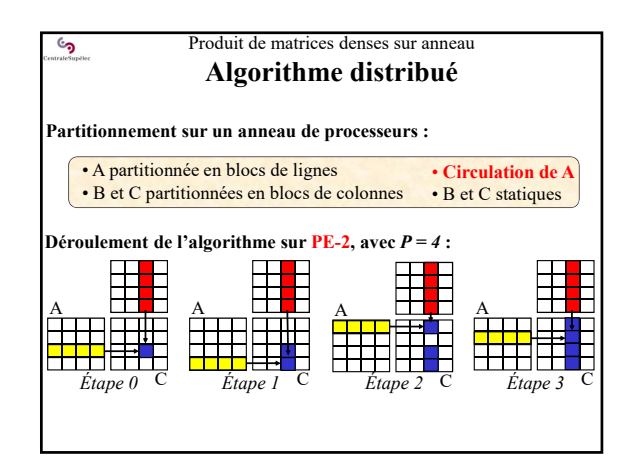

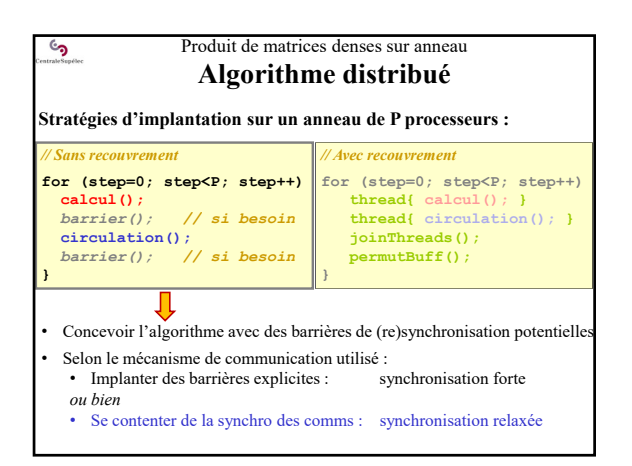

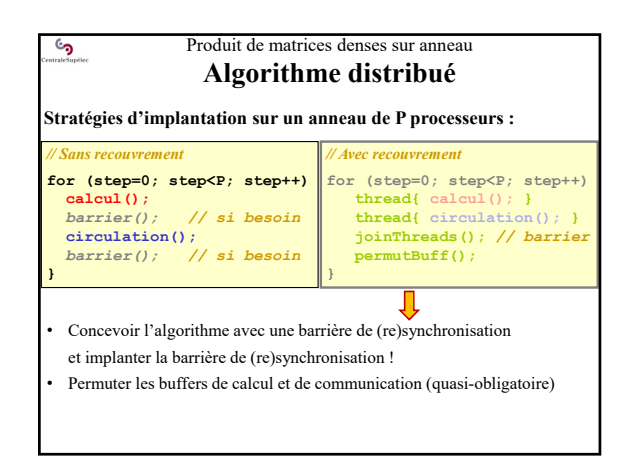

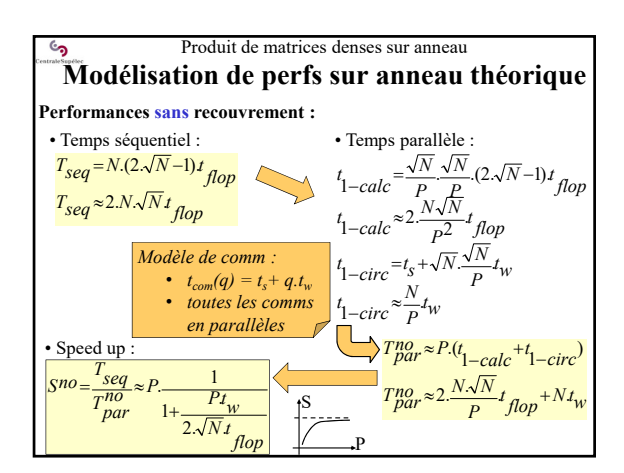

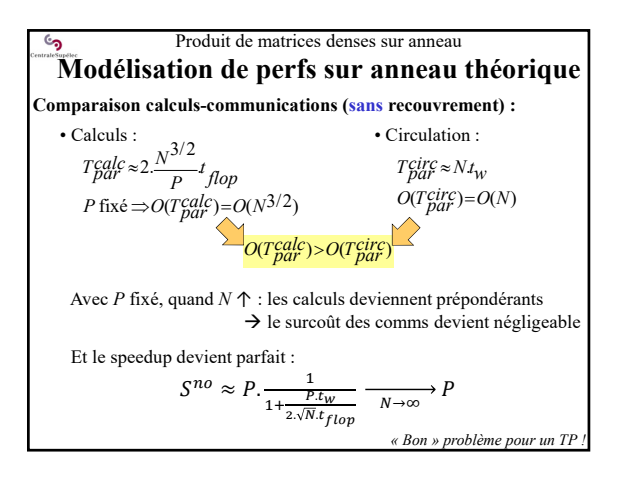

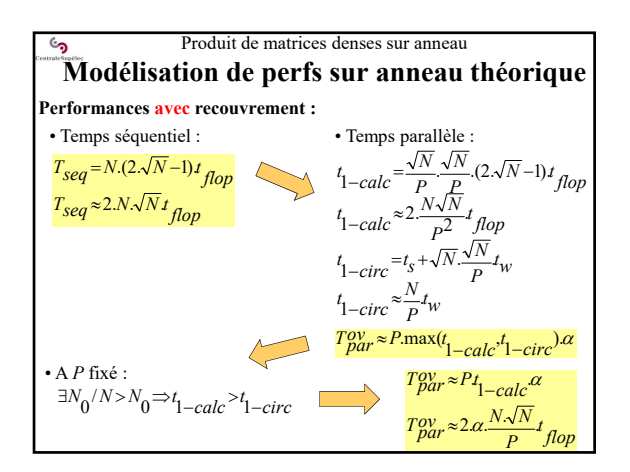

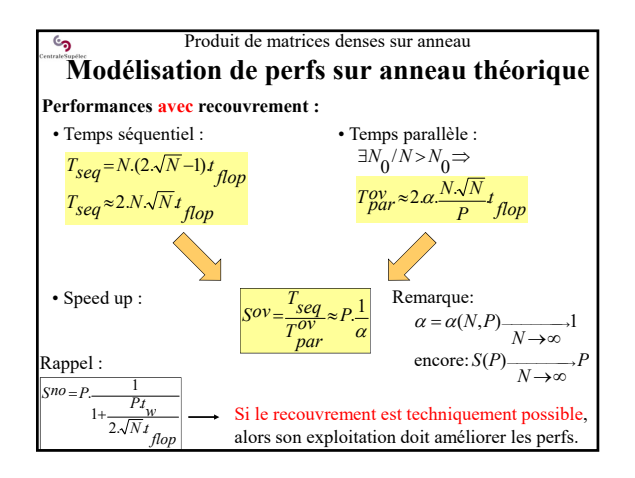

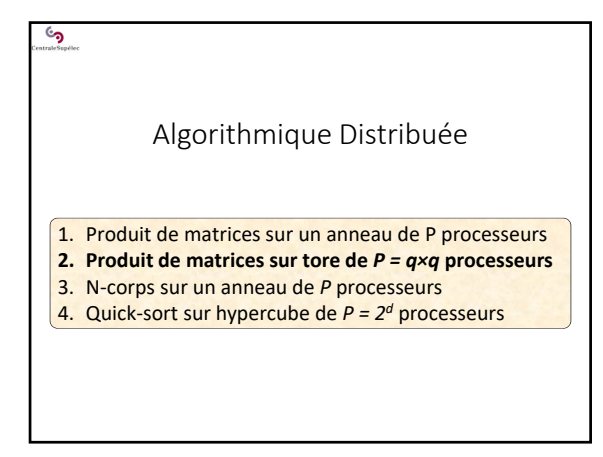

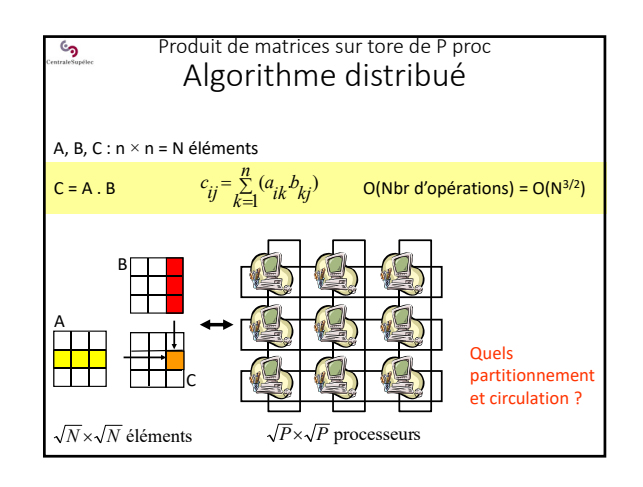

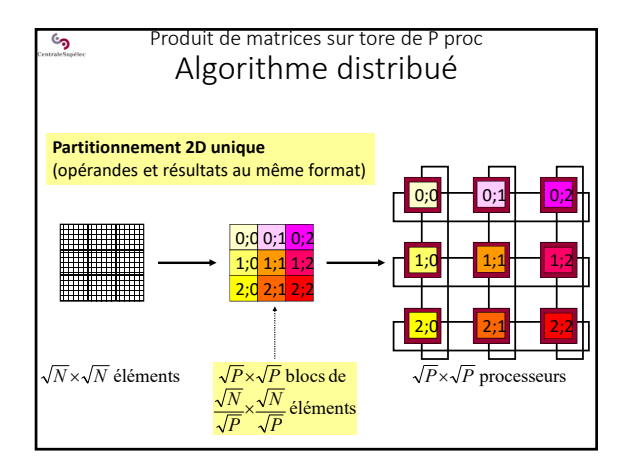

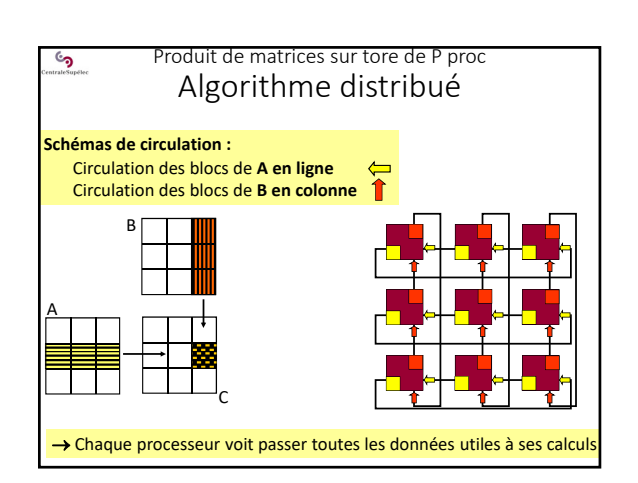

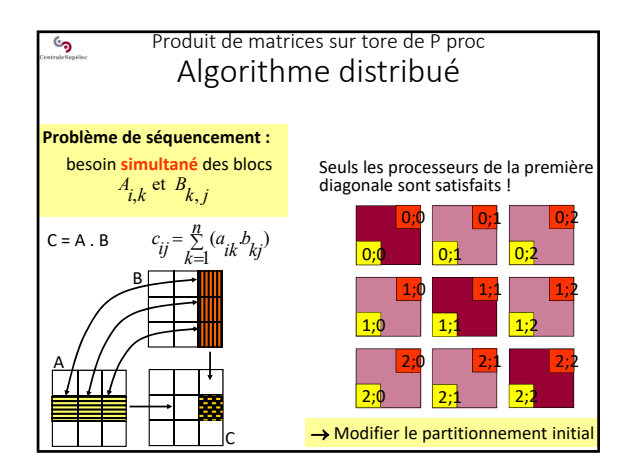

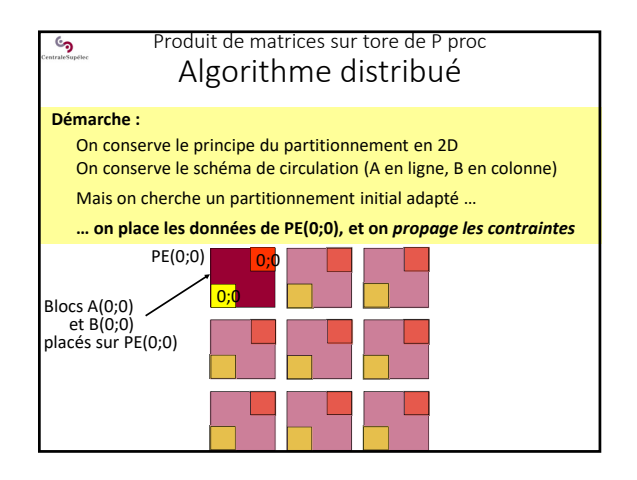

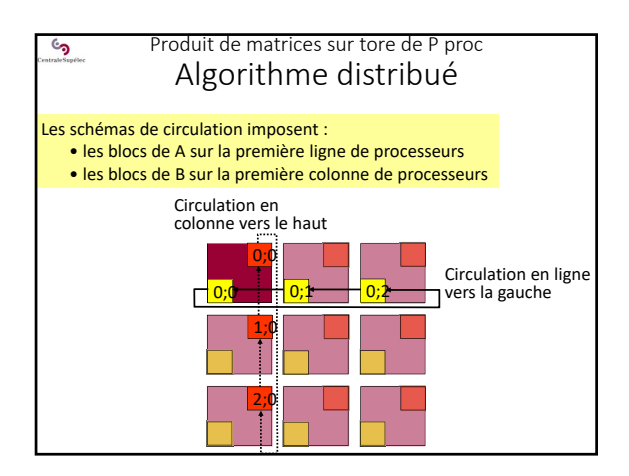

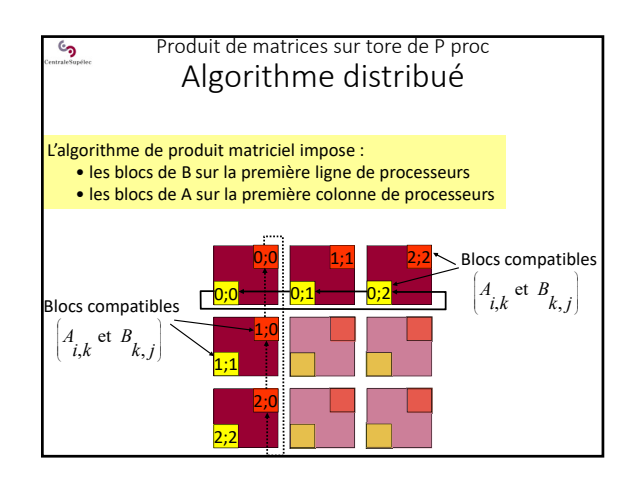

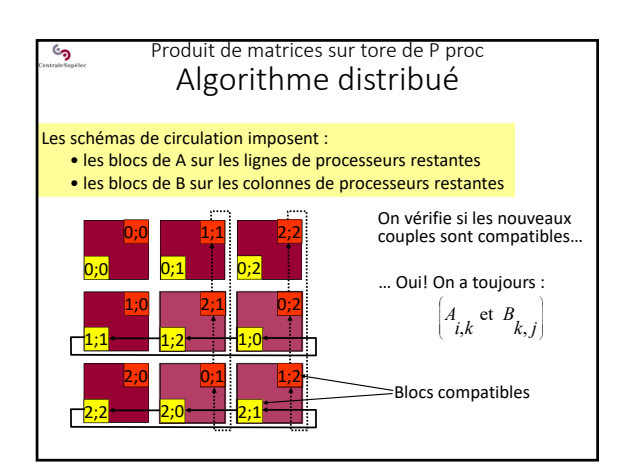

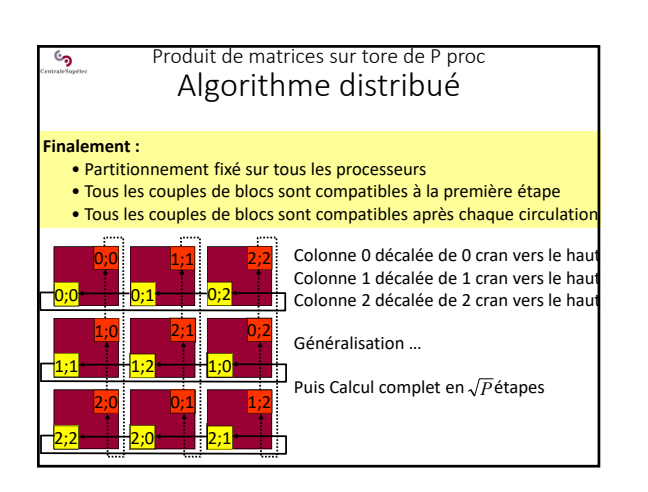

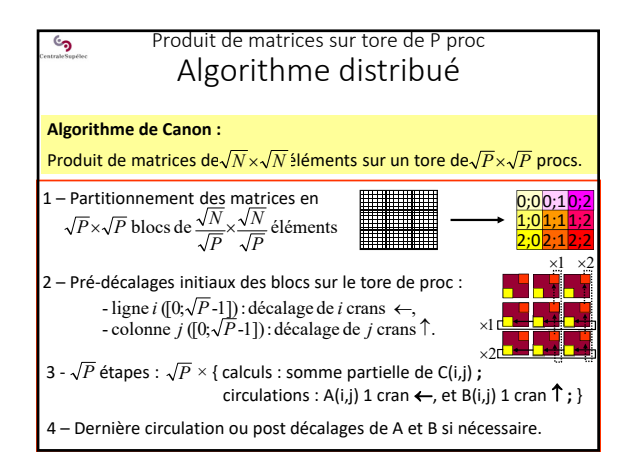

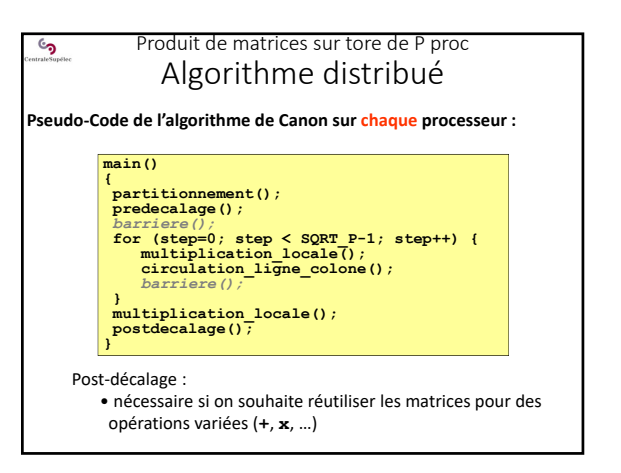

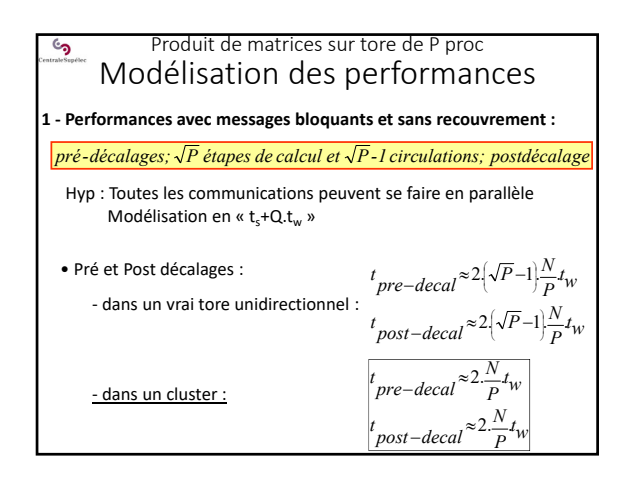

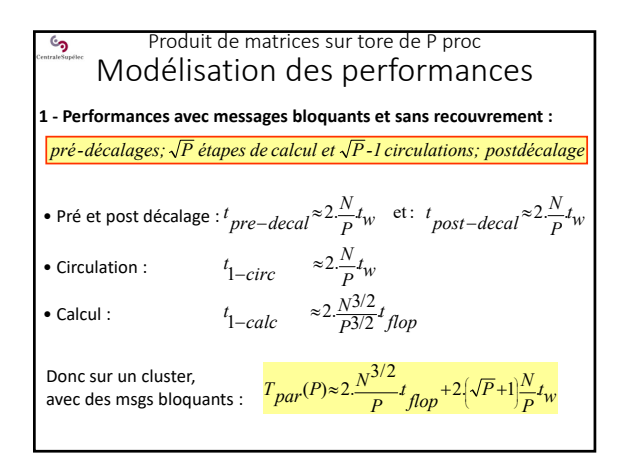

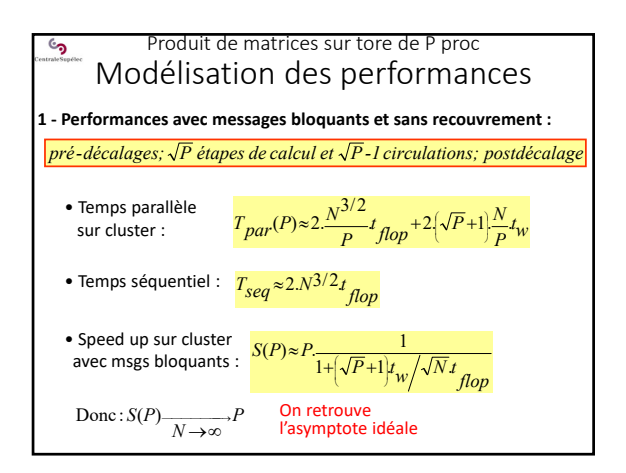

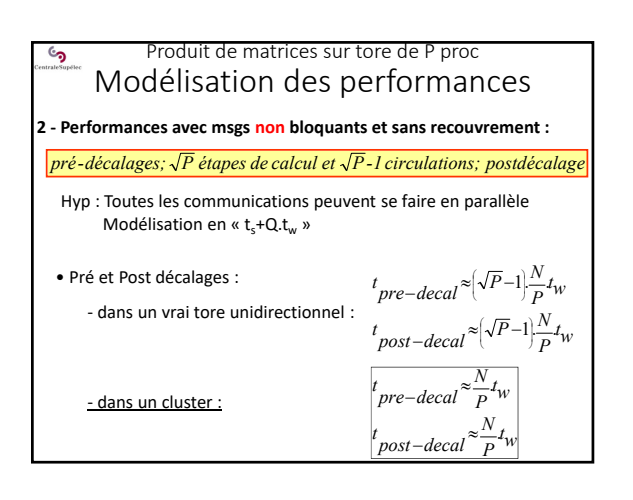

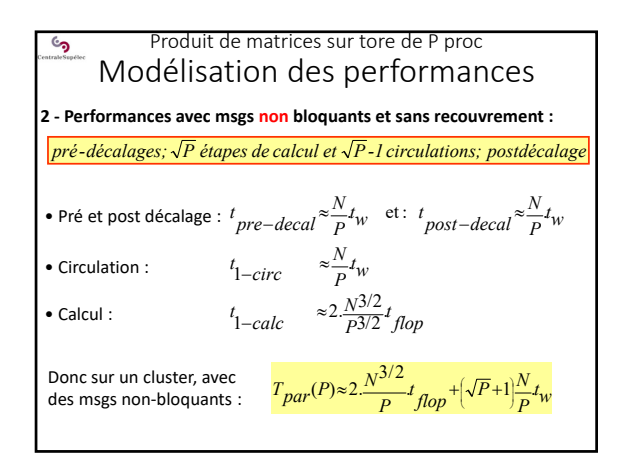

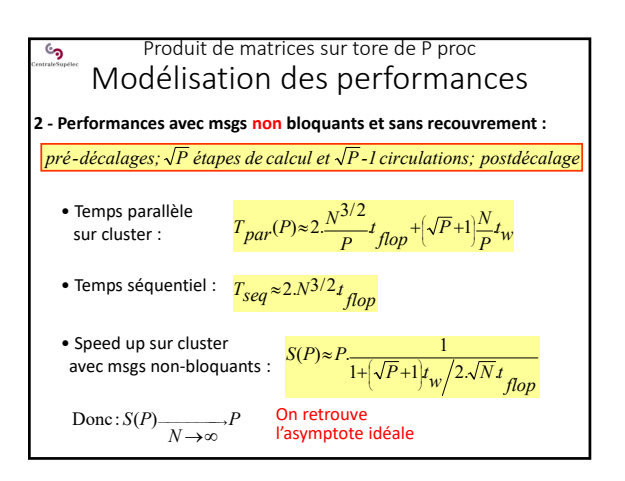

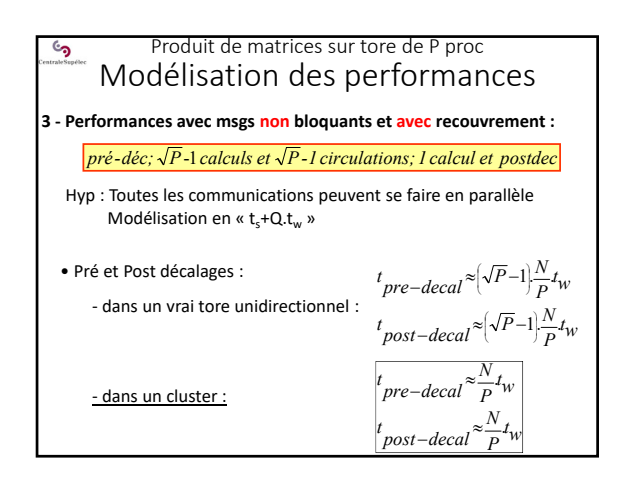

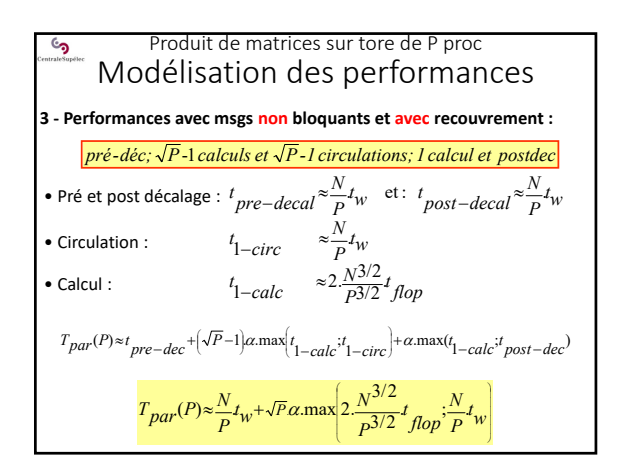

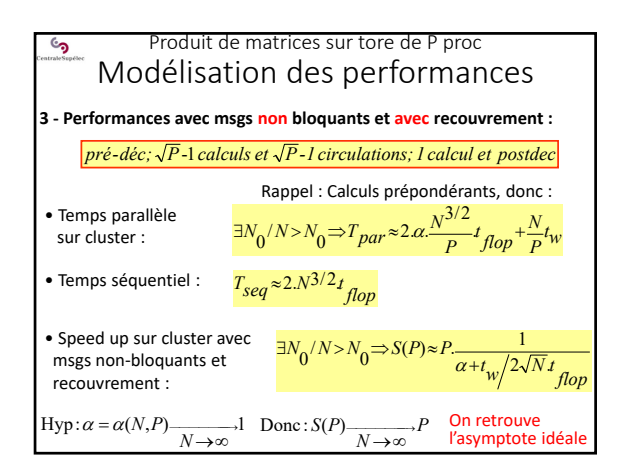

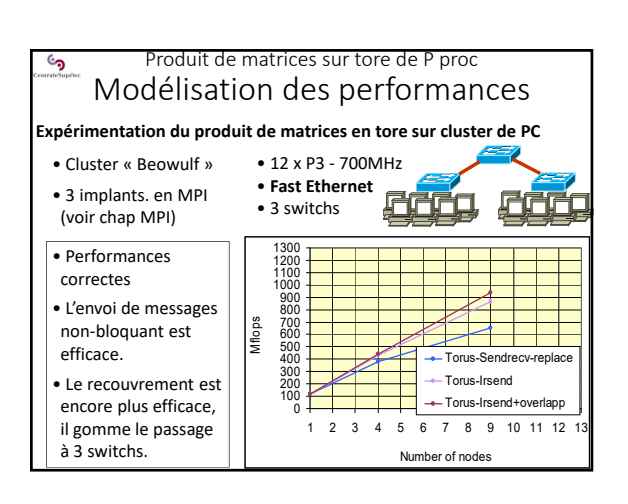

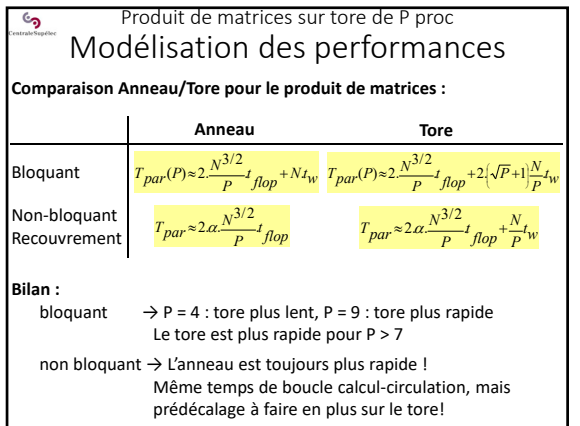

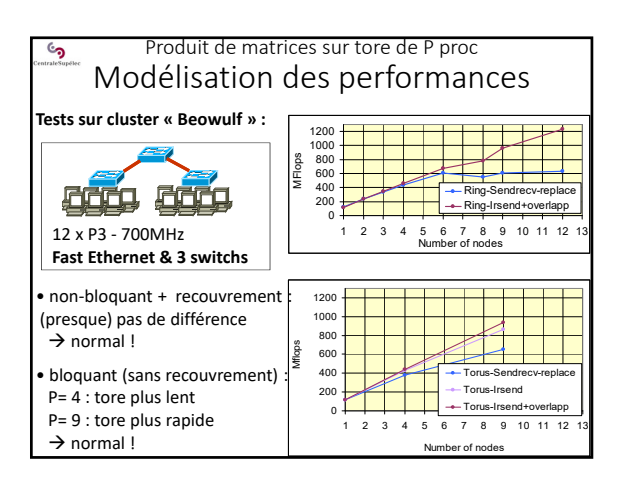

رمئ Algorithmique Distribuée 1. Produit de matrices sur un anneau de P processeurs 2. Produit de matrices sur tore de *P = q×q* processeurs **3. N‐corps sur un anneau de** *P* **processeurs** 4. Quick‐sort sur hypercube de *P = 2d* processeurs

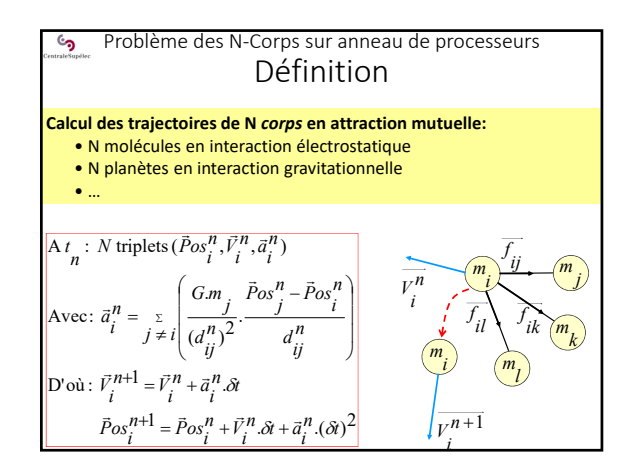

#### Problème des N‐Corps sur anneau de processeurs ි<br>ඉ Définition

### **Dans sa forme initiale :**

- Tous les corps interagissent avec tous les autres
- *Long range data interaction*
- $\rightarrow$  *O(N<sup>2</sup>)* : plus complexe qu'un produit de matrices (*O(N<sup>3/2</sup>)*)

#### **Dans sa forme usuelle :**

- On ignore les influences trop lointaines (trop faibles) : on se limite à un *rayon d'influence*
- $\rightarrow$  perte de précision, mais : α.N<sup>2</sup>.t<sub>1-influence</sub>  $\rightarrow$  α.n<sup>2</sup>.t<sub>1-influence</sub>  $\overline{a}$ vec :  $n \ll N$

#### **Dans tous les cas :**

Le problème des N‐corps reste un problème très lourd (*O(N²)*) qui sature très vite les ordinateurs  $\rightarrow$  besoin de parallélisation

#### Problème des N‐Corps sur anneau de processeurs ್ರ Algorithme distribué

## **Principe de parallélisation :**

- Chaque processeur « gère » l'évolution de N/P corps.
- On fait circuler les coordonnées courante des N corps sur l'anneau.
- A chaque étape : chaque processeur accumule l'influence des N/P
- corps dont il reçoit les coordonnées sur ses N/P corps. • Après P étapes, chaque processeur calcule les nouvelles coordonnées
- de ses N/P corps.

## Coord. courantes des N corps : partition circulante par bloc de N/P Influences subies par les N/P corps : **Réalisation :** On utilise une partition fixe et une partition circulante

partition fixe par bloc de N/P **PE‐***i*

# 15/11/2019

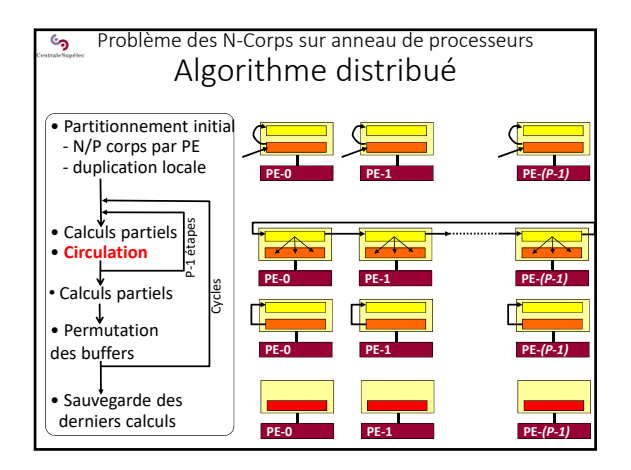

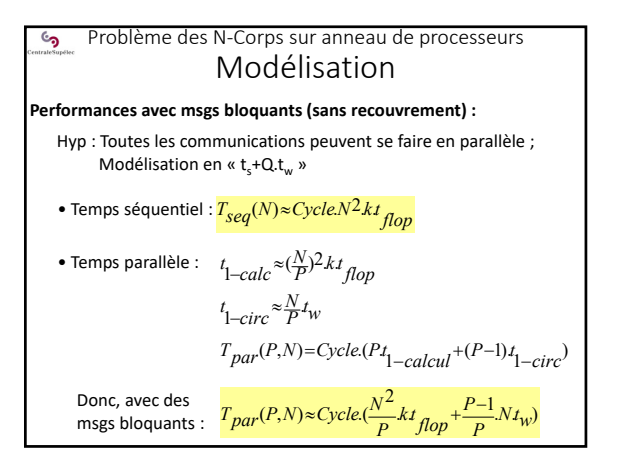

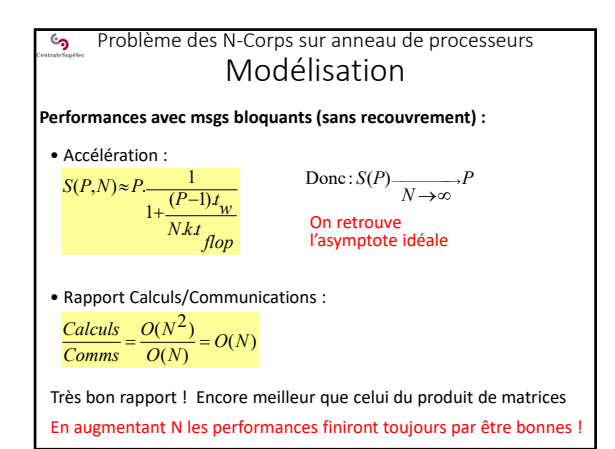

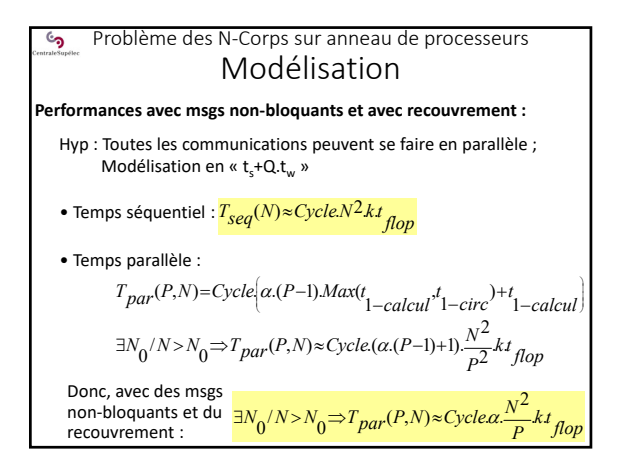

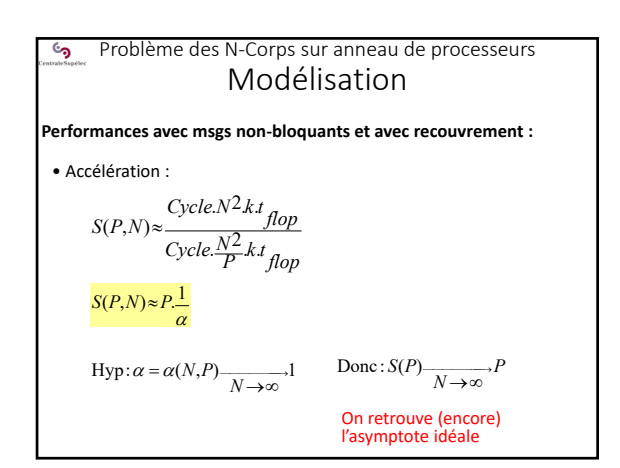

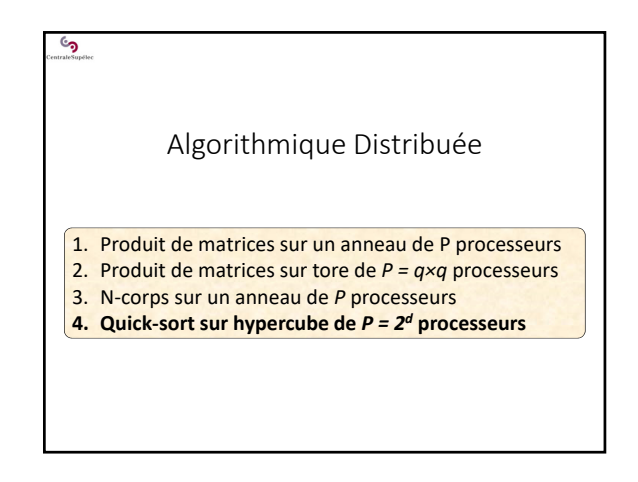

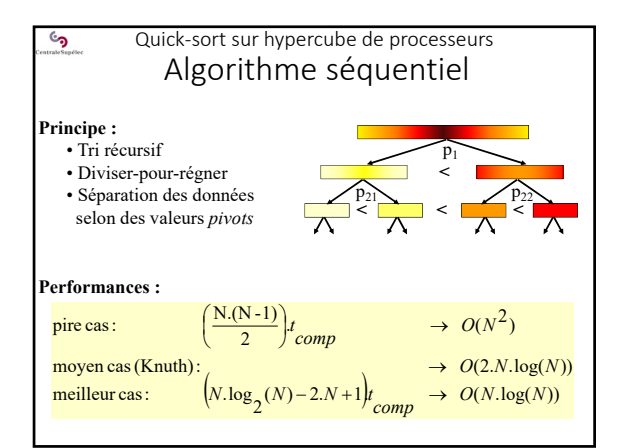

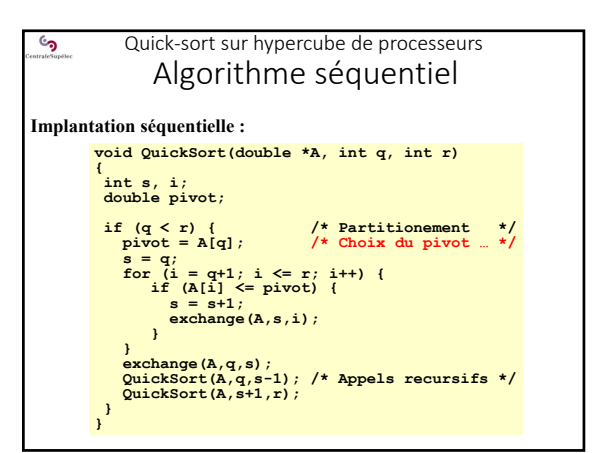

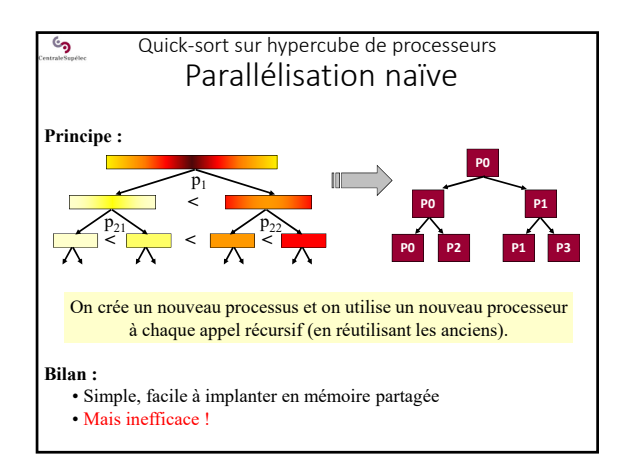

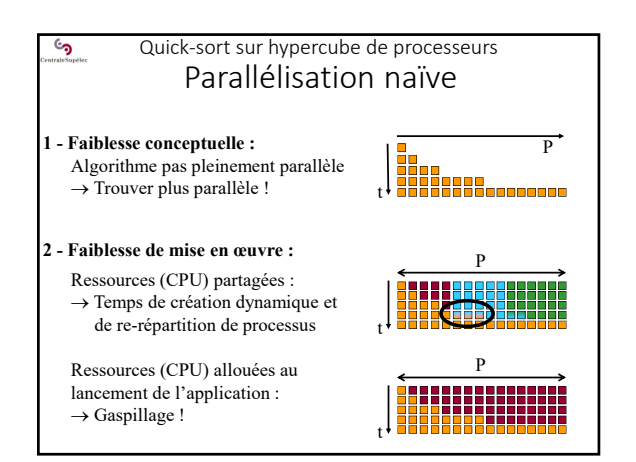

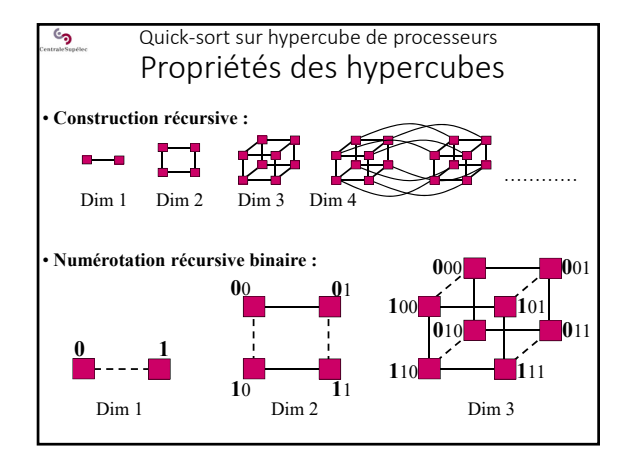

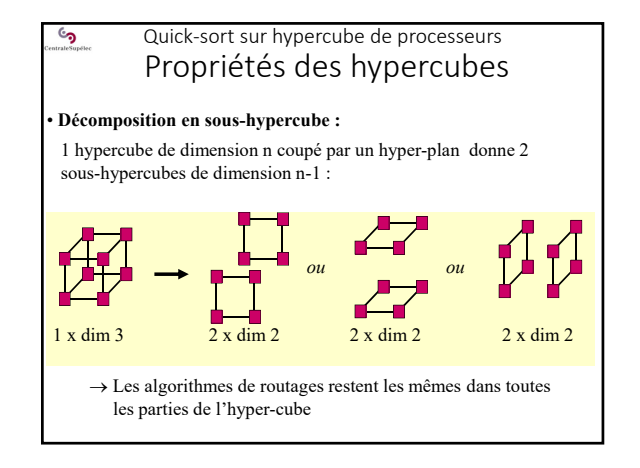

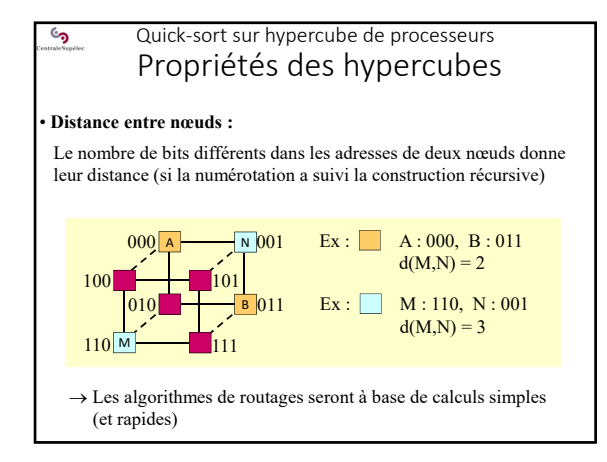

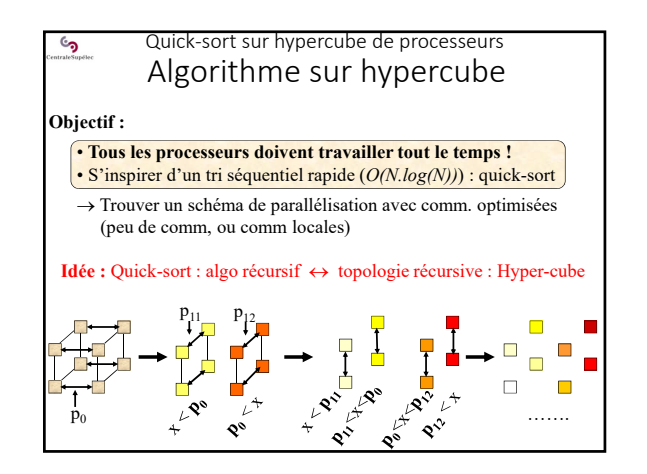

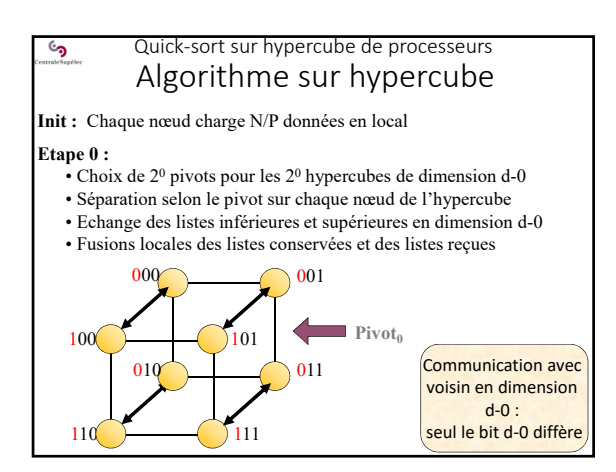

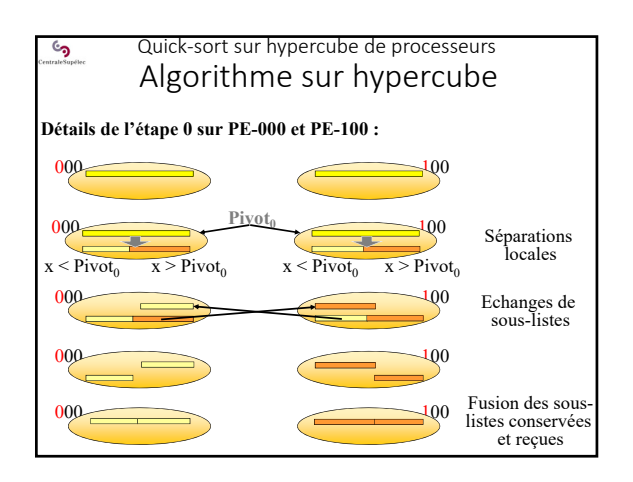

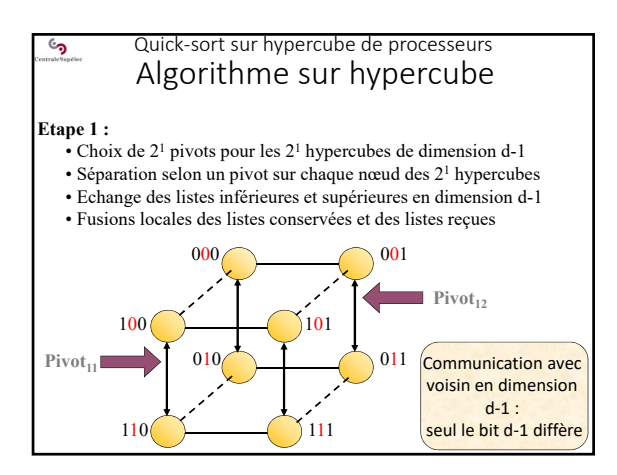

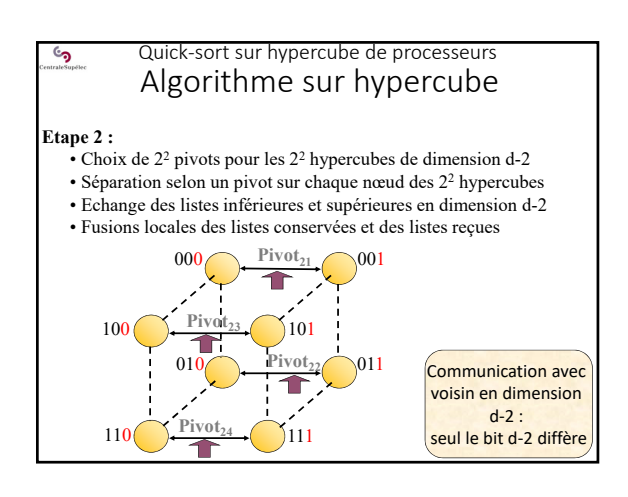

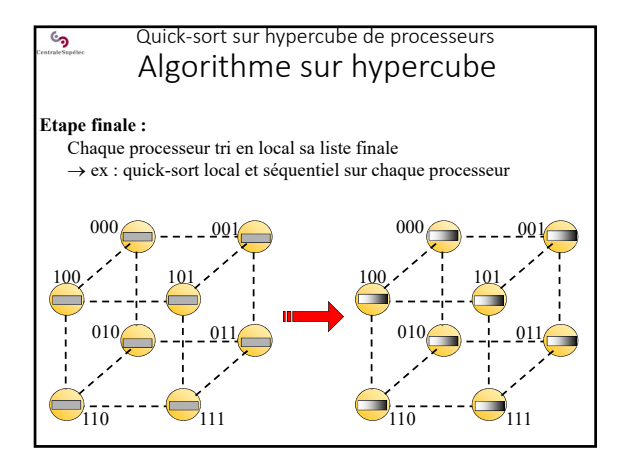

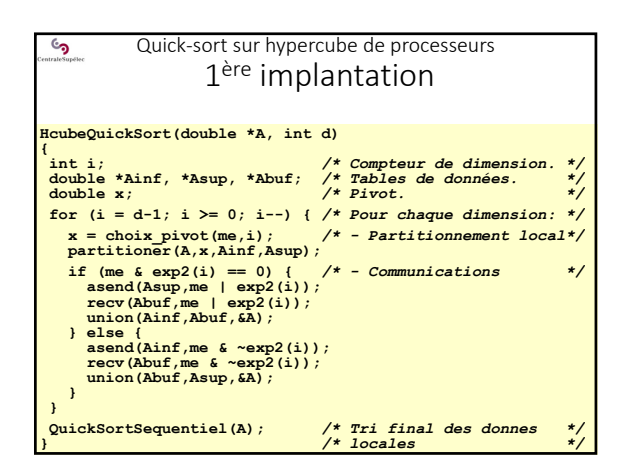

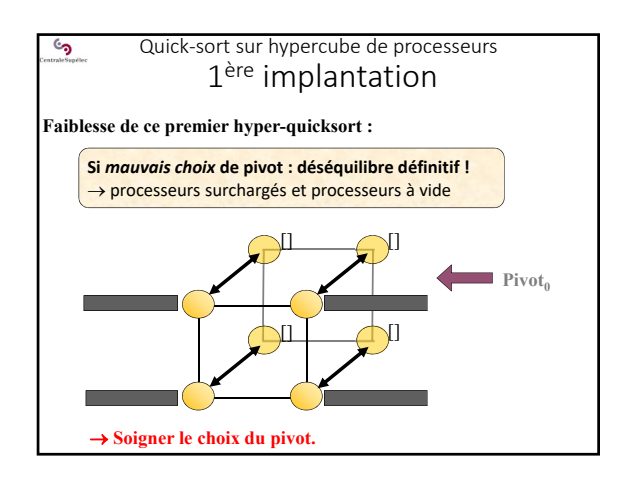

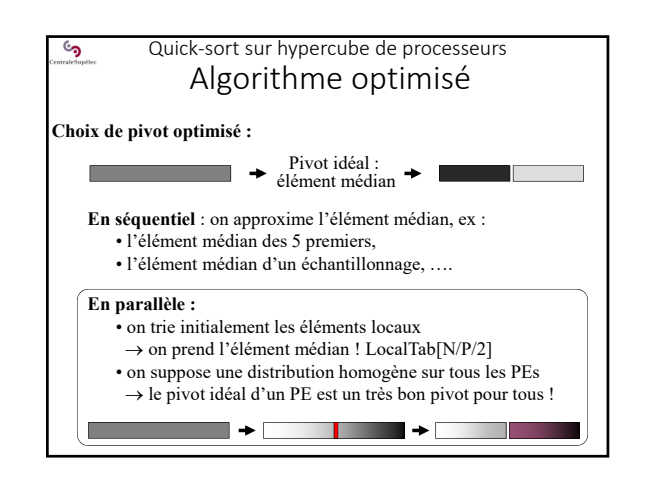

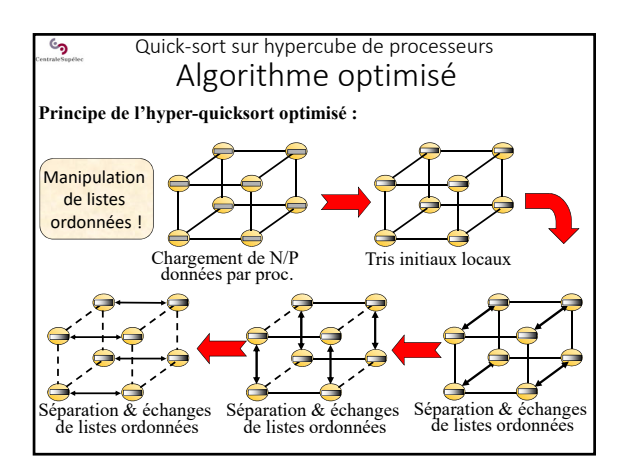

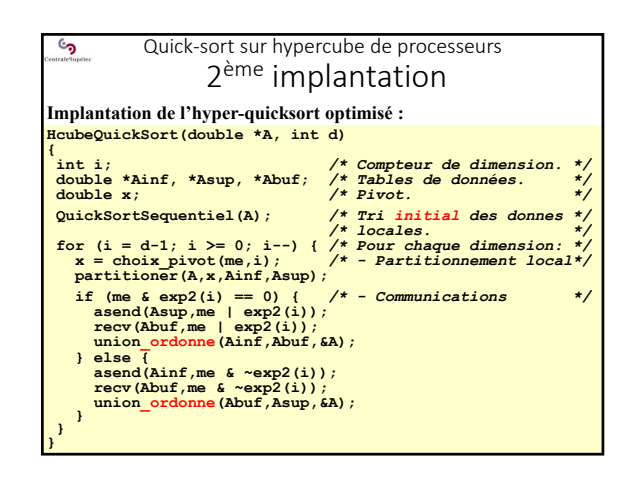

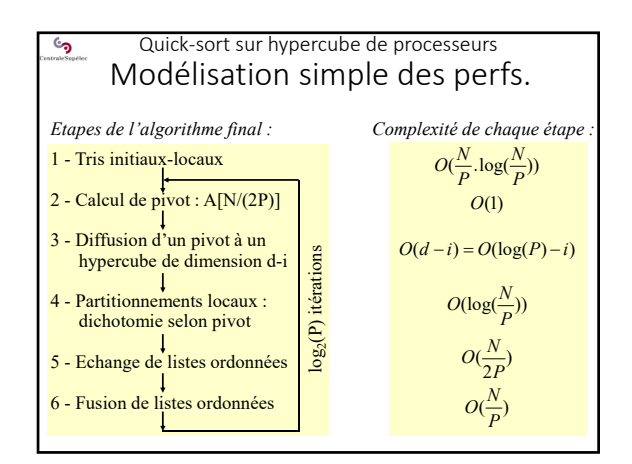

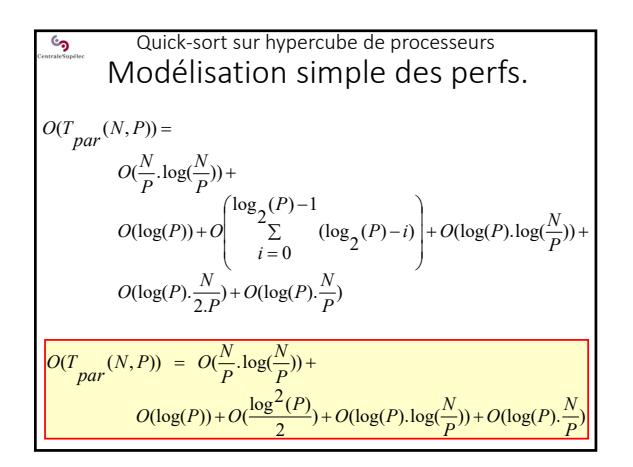

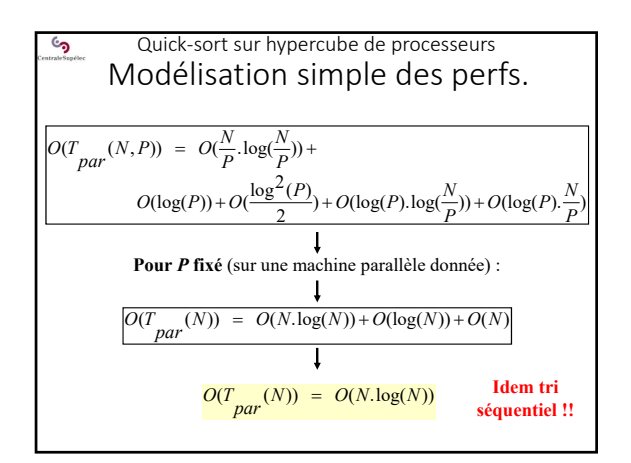

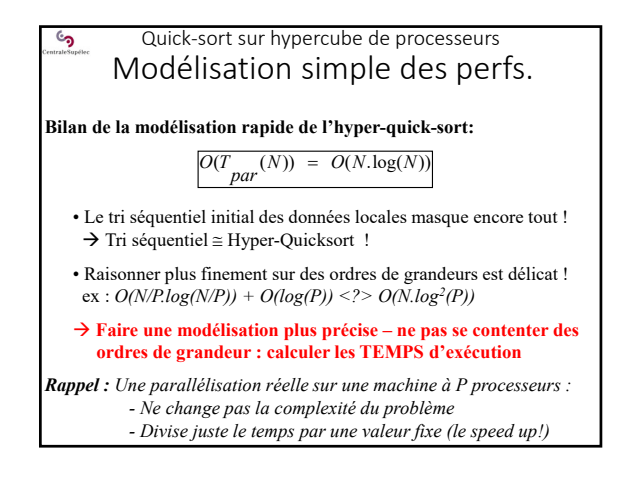

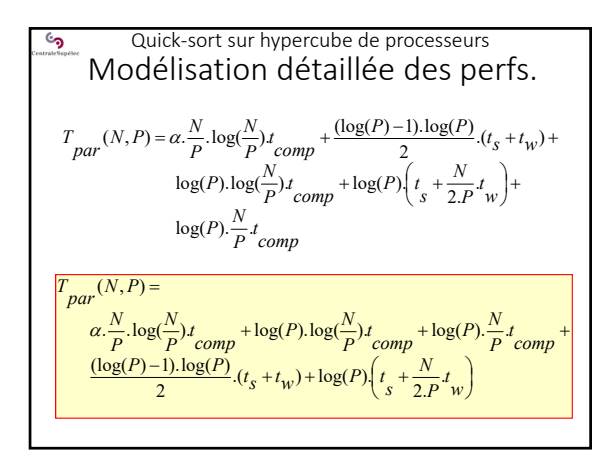

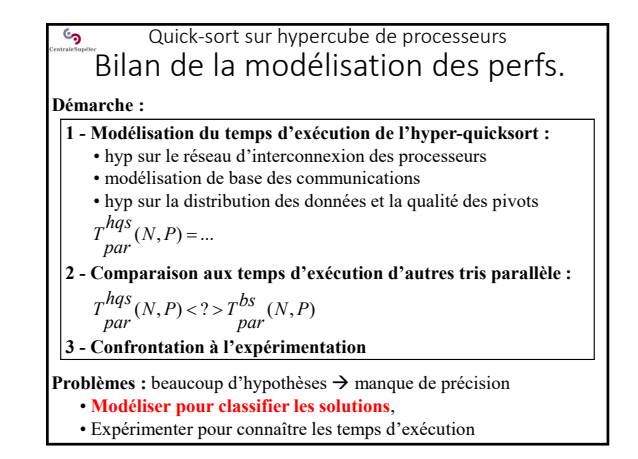

15/11/2019

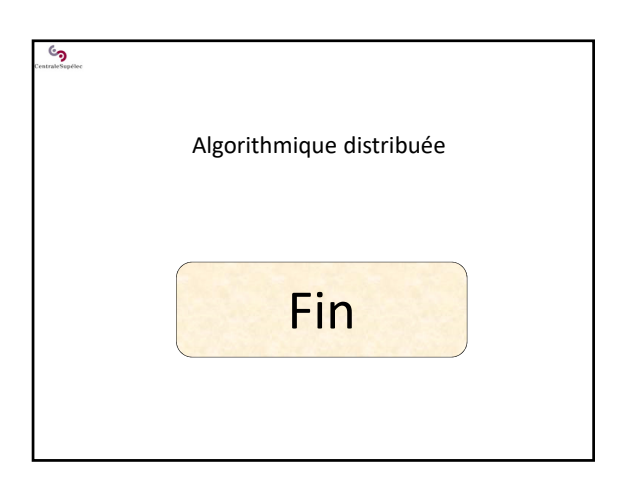